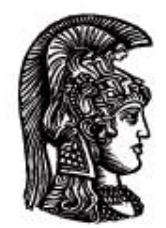

# ΕΛΛΗΝΙΚΗ ΔΗΜΟΚΡΑΤΙΑ Εθνικό και Καποδιστριακό Πανεπιστήμιο Αθηνών

# **Τηλεοπτικά Ρεπορτάζ**

**Ενότητα 3:** Μοντάζ και Κώδικες

Νίκος Μύρτου

Τμήμα Επικοινωνίας και ΜΜΕ

**Βίντεο Κώδικες, Βασικές Έννοιες**

Στην λήψη βίντεο πέρα από το βασικό μας hardware, φακό και αισθητήρα, μεγάλη σημασία έχει και ο κώδικας εγγραφής που χρησιμοποιεί η μηχανή μας. Πρέπει να θυμόμαστε ότι ενώ στην φωτογραφία έχουμε RAW στο βίντεο τα ηλεκτρονικά συστήματα της μηχανής πάντα επεξεργάζονται το σήμα πριν το στείλουν στην κάρτα. Αυτό σημαίνει ότι αν δεν προσέξουμε τις ρυθμίσεις μας θα έχουμε προβλήματα.

#### **Τι είναι όμως κώδικας;**

Είναι μετάφραση της αγγλικής λέξης CODEC που προέρχεται από τις λέξεις COmpressor/DE Compressor και ουσιαστικά περιγράφει έναν αλγόριθμο που είναι υπεύθυνος για την αποθήκευση του σήματος βίντεο σε διαχειρίσιμα μεγέθη. Κάθε βίντεο που είναι σε ψηφιακή μορφή χρησιμοποιεί κάποιον κώδικα συμπίεσης. Επίσης οι διαθέσιμοι κώδικες και οι ρυθμίσεις τους διαφέρουν από μηχανή σε μηχανή και πάντα ανατρέχουμε στο εγχειρίδιο χρήσης για να έχουμε μια πλήρη εικόνα!

#### **Βασική Έννοια 1: Frame Size (Διαστάσεις Καρέ)**

Πρώτα από όλα πρέπει να επιλέγουμε το σωστό frame size, δηλαδή να ξέρουμε σε πόσα επί πόσα Pixel αποθηκεύεται η εικόνα μας. Οι πιο πολλές μηχανές πλέον είναι FullHD δηλαδή γράφουν σε διαστάσεις 1920Χ1080. Πέρα από αυτή την μέγιστη ανάλυση όμως, έχουμε επιλογές και για μικρότερα μεγέθη. Όσο πιο μεγάλο το frame size τόσο περισσότερο αποθηκευτικό χώρο χρειαζόμαστε, δηλαδή η ίδια κάρτα μπορεί να γράψει παραπάνω ώρα βίντεο στο 1280Χ720 από το 1920Χ1080. Σημασία εδώ έχει να ξέρουμε τις ανάγκες μας, αν πρόκειται να κάνουμε ένα video DVD

που είναι SD 720X576 είτε 1080 είτε 720 τραβήξουμε το αποτέλεσμα θα είναι το ίδιο. Αν όμως πρόκειται να φτιάξουμε ένα BluRay ή να προβάλλουμε σε μεγάλη οθόνη το 1080 ποιοτικά είναι ανώτερο. Βασικός κανόνας: μοντάρουμε στην ίδια μορφή που τραβήξαμε! Αν πρέπει να κάνουμε κάποια αλλαγή την κάνουμε στο τελικό προϊόν με ειδικά εργαλεία.

Τέλος πολλές μηχανές μας προσφέρουν δυνατότητα εγγραφής VGA 640X480. Εκτός και αν θέλετε να καταγράψετε πολλή ώρα και απλά αρχειακά, αυτή η ρύθμιση σας είναι άχρηστη καθώς η ανάλυση αυτή είναι μικρότερη και του SD. Κλείνοντας πρέπει να αναφερθούμε και στο 4Κ, το νέο πρότυπο που σταδιακά προσφέρουν μηχανές. Το 4Κ είναι το φορμά του ψηφιακού σινεμά που πλέον μπαίνει και στην οικιακή διασκέδαση. Υπάρχει σε δυο μορφές: το κινηματογραφικό (δηλαδή των μηχανών ψηφιακού σινεμά) 4Κ που έχει διαστάσεις 4096Χ2160 και το οικιακό που συχνά εμφανίζεται ως QUHD (Quad HD) ή UHD (Ultra HD) και έχει διαστάσεις 3840Χ2160 και ουσιαστικά είναι η ανάλυση 4 οθονών HD σε πλέγμα 2Χ2.

#### **Βασική Έννοια 2: Frame Rate / Frames per second/ Ρυθμός Ανανέωσης Καρέ**

Δεύτερο σημείο προσοχής το frame rate, ρυθμός ανανέωσης καρέ. Έχουμε πολλές επιλογές τα 24,25,30,50,60 μπορεί και περισσότερα! Ποια είναι η σωστή; Για την Ευρώπη η απάντηση είναι το 25. Τα 24fps είναι για την περίπτωση που θέλουμε να προβάλουμε σε προδιαγραφές digital cinema. Ενώ τα 50 είναι ανάλογα την χρήση!

Θεωρητικά όσο πιο πολλά καρέ έχουμε τόσο πιο ομαλά καταγράφεται η κίνηση. Επίσης αν έχουμε 50 καρέ και τα παίξουμε στα 25 έχουμε πολύ όμορφη αργή κίνηση. Σημειώνουμε ότι παραπάνω καρέ σημαίνει μεγαλύτερος όγκος δεδομένων, παραπάνω απαιτήσεις στο μοντάζ. Γενικά αν δεν κινηματογραφούμε κάτι με έντονη κίνηση και δεν θέλουμε να κάνουμε εφέ slow motion τα 25fps είναι ότι πρέπει. Η μηχανή σας μπορεί να προσφέρει και εγγραφή σε 23.97, 29.97, 30, 60 fps, αυτά είναι τα στανταρ για το αμερικάνικο σύστημα NTSC, σας είναι χρήσιμα μόνο σε πολύ ειδικές περιπτώσεις που θα κάνετε ειδική επεξεργασία. Μην θεωρήσετε ότι επειδή το 50fps σας κάνε ομαλή αργή κίνηση το 60 θα σας δώσει κάτι καλύτερο, γιατί στην Ευρώπη και το σύστημα PAL τα 25 καρέ είναι τα σωστά.

#### **Βασική Έννοια 3: Interlaced και Progressive**

Ας ξεκαθαρίσουμε τις έννοιες interlaced και progressive, αυτά που συνήθως περιγράφονται με ένα "I" και" p" αντίστοιχα. ΠΧ 1080i σημαίνει βίντεο 1920Χ1080 interlaced ενώ 720p σημαίνει 1280Χ720 progressive. Και πολλές μηχανές πλέον έχουν σήμανση i/p που σημαίνει ότι μπορούν να γράψουν και στα δύο πρότυπα.

Οι δύο λέξεις αυτές, στα ελληνικά περιπλεγμένη και προοδευτική αντίστοιχα, αναφέρονται στην σάρωση του αισθητήρα. Στον τρόπο δηλαδή που διαβάζει η μηχανή την πληροφορία από τον αισθητήρα.

Ένας συχνός αφορισμός είναι το progressive είναι ανώτερο του interlaced και μόνο progressive πρέπει να τραβάμε, και πάλι λέω ανάλογα την χρήση!. Το p είναι σαφέστατα ανώτερο όταν πρόκειται να καταγράψουμε έντονη κίνηση ή έντονες φωτιστικές εναλλαγές, αλλά ταυτόχρονα απαιτεί και περισσότερο αποθηκευτικό χώρο. Το i από την άλλη μας επιτρέπει να καταγράψουμε πολλή περισσότερη ώρα στην ίδια κάρτα, και αν πρόκειται για στατικό θέμα πχ συνέδριο είναι ότι πρέπει. Εκεί που θα έχουμε προβλήματα είναι αν πάμε να δουλέψουμε το υλικό μας χωρίς να ξέρουμε τι είναι. Αν πάτε να μοντάρετε υλικό i σαν να είναι p ή το αντίστροφο θα αντιμετωπίσετε προβλήματα και απώλεια ποιότητας.

#### **Βασική Έννοια 4: Bitrate**

Το bitrate ή ρυθμός μετάδοσης δεδομένων επηρεάζει ταυτόχρονα δύο πράματα: μέγεθος αρχείου και ποιότητα εικόνας. Σαν ρυθμός μετάδοσης δεδομένων μετριέται σε Megabits per Second, προσοχή bits και όχι bytes. Οι σύγχρονοι κώδικες είναι πολύπλοκοι αλγόριθμοι που επιτυγχάνουν μικρό μέγεθος αρχείου με υψηλή ποιότητα εικόνας. Κρατάμε ότι πιο υψηλό bitrate ορίσουμε τόσο καλύτερη κωδικοποίηση έχουμε –δηλαδή και καλύτερη ποιότητα εικόνας- αλλά και πιο βαρια αρχεία. Κρατήστε σαν βασικό κανόνα ότι σπάνια υπάρχει λόγος για να bitrate πάνω από τα 25Mbps

Η βασική μας συμβουλή για αυτή την πρώτη εισαγωγή είναι να ξέρουμε τι σκοπεύουμε να κάνουμε, τι υποστηρίζει η μηχανή μας και βάσει αυτών να επιλέγουμε ρυθμίσεις κατά περίσταση.

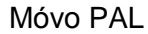

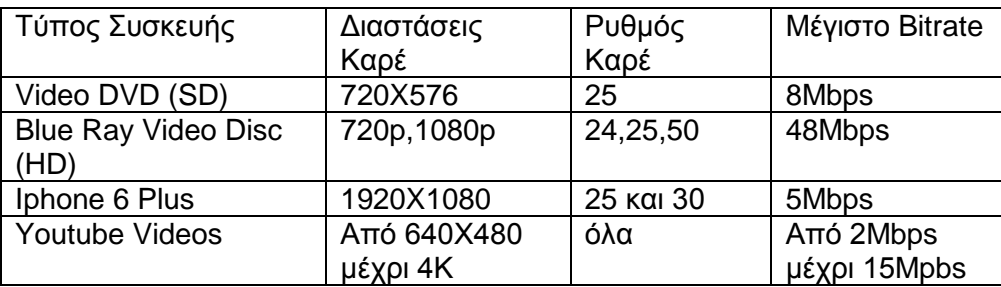

#### **Βίντεο Κώδικες Μέρος 2**

Οι βασικές παράμετροι του βίντεο είναι σημαντικοί για ένα σωστό αποτέλεσμα, αλλά αυτό που πραγματικά επηρεάζει το μέγεθος και την ποιότητα του αρχείου μας είναι το είδος του κώδικα και το Bitrate. Όπως έχουμε ήδη πει το πιο υψηλό bitrate δίνει καλύτερη ποιότητα εικόνας, αλλά δεν αρκεί μόνο η ποσότητα πληροφορίας. Χρειάζεται και ένας καλός αλγόριθμος συμπίεσης. Όσο πιο σύγχρονος είναι ένα κώδικας τόσο πιο αποδοτικός! Παράδειγμα ένα αρχείο Mpeg2 (video DVD) στα 8Mbps έχει πολύ λιγότερη πληροφορία από ένα Mpeg4 στα 5Mbps. Το δεύτερο έχει υψηλότερη ανάλυση, καλύτερο χρώμα και μικρότερο μέγεθος!

#### **Διαδεδομένοι Κώδικες και Containers**

Ας αρχίσουμε να τα βλέπουμε λίγο πρακτικά, πως τραβάει μια σύγχρονη dslr βιντεο; Ο πρώτος κώδικας που έκανε εφικτό το βίντεο (στην D90) ήταν ο Motion Jpeg. Πολύ σύντομα επιλέχθηκε η κωδικοποιήση H264, ένας πολύ αποδοτικός κώδικας που επιτρέπει και υψηλά bitrate. Εϊδαμε την απόδοση του στην 5D MarkII η οποία έγινε και το μέτρο σύγκρισης! Πλέον σχεδόν όλες οι μηχανές έχουν ένα κώδικα βασισμένο στο πρότυπο του Mpeg4 (το H264 είναι μια από τις «γεύσεις» του Mp4) με διάφορα bitrate και σε διάφορα container.

Κάτι που μπερδεύει πολλούς χρήστες είναι η έννοια του container. Ουσιαστικά ένα αρχείο βίντεο είναι δύο ξεχωριστά αρχεία, εικόνα και ήχος, «πακεταρισμένα» μαζί. Βρίσκονται δηλαδή σε ένα δοχείο και αναπαράγονται ταυτόχρονα. Σημασία έχει ότι υπάρχουν δοχεία που μπορεί να περιέχουν οτιδήποτε και δοχεία με πολύ συγκεκριμένο περιεχόμενο. Παράδειγμα αν έχουμε ένα αρχείο AVI δεν μπορούμε να ξέρουμε τι κώδικες περιέχει, μπορεί να είναι οποιοσδήποτε! Ενώ ένα αρχείο WMV ξέρουμε ότι περιέχει αρχεία κωδικοποιημένα μόνο με κώδικες Windows Media της Microsoft. Τέλος το αρχείο MP4 περιέχει κάποιον από τους συμβατούς κώδικες όπως H264, Mpeg4,

Motion Jpeg.Υπάρχουν πολλά εργαλεία που μας λένε λεπτομέρειες για τα περιεχόμενα ενός αρχείου, από τις ιδιότητες του λειτουργικού μας, players όπως το VLC και ειδικά εργαλεία όπως το MediaInfo, VideoInspector και άλλα.

Ιδιαίτερη προσοχή απαιτείται στον διαχωρισμό αναπαραγωγής και επεξεργασίας. Σχεδόν όλοι οι κώδικες είναι δωρεάν (ή έχουν δωρεάν κλώνους) για αναπαραγωγή αλλά πρέπει να αγοραστούν για να μπορείτε να τους επεξεργαστείτε. Φυσικά τα προγράμματα μοντάζ συμπεριλαμβάνουν και όσους κώδικες χρειάζονται αλλά προφανώς όχι όλους! Επίσης πολύ συχνά οι κατασκευαστές καμερών προσφέρουν και κάποια plugin (συνήθως δωρεάν ή με απόδειξη της αγοράς) ώστε να είναι εφικτή η αναπαραγωγή και επεξεργασία των υλικών μας. Πριν κλείσουμε την παράγραφο αυτή να είστε πολύ προσεκτικοί με την δομή των αρχείων που επηρεάζεται από τον κώδικα. Αν η μηχανή μας γράφει σε αρχεία MOV ή ΜP4 τα πράματα είναι απλά καθώς κάθε ένα αρχείο από μόνο του είναι αυτόνομο. Αν όμως έχουμε κάποια μηχανή που αξιοποιεί το πρότυπο AVCHD, η δομή των αρχείων είναι απαραίτητο να διατηρείται αναλλοίωτη καθώς περιέχει πολλά metadata και πληροφορίες από την μηχανή.

Προσοχή το AVCHD δεν είναι κάποιος κώδικας, είναι μια συγκριμένη εκδοχή του mpeg4! Υπάρχει μια παρανόηση γιατί συχνά οι μηχανές (πχ Sony A7s) μας δίνουν την επιλογή να γράψουμε σε MP4 ή σε AVCHD. Εδώ πρέπει να ανατρέξετε στο εγχειρίδιο χρήσης σας για να δείτε ακριβώς τι αναλύσεις και τι bitrate προσφέρει η μηχανή σε κάθε τύπο αρχείου. Μέχρι στιγμής η εμπειρία μου λέει ότι στις μηχανές που προσφέρουν αυτή την επιλογή το AVCHD είναι καλύτερο γιατί έχουμε πλήρη ανάλυση και πολλές επιλογές για το bitrate.

#### **Τι ακριβώς είναι η συμπίεση βίντεο;**

Πλέον πρέπει να εξηγήσουμε λίγο πως δουλεύουν οι κώδικες. Για αρχή οι τεχνολογίες συμπίεσης χωρίζονται σε απωλεστικές (lossy) και μη απωλεστικες (lossless). Οι πρώτοι «πετάνε» πληροφορία για να πετύχουν χαμηλά μεγέθη αρχείου ενώ οι δεύτεροι συμπιέζουν με τέτοιο τρόπο που ο υπολογιστής μπορεί αλγοριθμικά να μας επαναφέρει ολόκληρη ή σχεδόν ολόκληρη την αρχική ποιότητα. Οι μη απωλεστικοί κώδικες έχουν μικρότερο βαθμό συμπίεσης και άρα παράγουν μεγαλύτερα αρχεία. Για παράδειγμα μια εικόνα σε TIFF ή PSD είναι κατά πολύ μεγαλύτερη από ένα Jpeg. Στους απωλεστικούς κώδικες από την άλλη έχει τεράστια σημασία η τεχνολογία τους αλλά και το bitrate.

Ας εξετάσουμε δύο πολύ γνωστά παραδείγματα απωλεστικής συμπίεσης, το MP3 και το JPEG. Το πρώτο είναι κωδικοποίηση ήχου, η οποία δεν αποθηκεύει καθόλου τις συχνότητες που δεν ακούει το ανθρώπινο αυτί. Όταν ακούμε ένα MP3 και ένα WAV το αυτί μας δεν καταλαβαίνει διαφορά. Αν όμως πρέπει να επεξεργαστούμε τον ήχο υπάρχει έλλειμμα πληροφορίας στο MP3. Το JPEG κωδικοποιεί την εικόνα ομαδοποιώντας τα χρώματα που περιέχει . Στο παράδειγμα του jpg είναι που μπορούμε πρακτικά να καταλάβουμε την σημασία του bitrate. Στο photsohop μας επιτρέπεται μια επιλογή ποιότητας όταν σώζουμε ένα jpg, αυτό είναι σαν το bitrate στο βίντεο. Όσο πιο χαμηλή ποιότητα δώσουμε τόσο μικρότερο αλλά και χειρότερο αρχείο έχουμε. Ενώ ένα jpg υψηλής ποιότητας είναι σχεδόν όσο καλό και το πρωτότυπο (ή έστω το photoshop μπορεί να το αξιοποιήσει το ίδιο). Αυτό σημαίνει πρακτικά ότι αν έχουμε σωστή χρήση κώδικα και bitrate μπορούμε να έχουμε όση ποιότητα χρειαζόμαστε χωρίς τεράστια αρχεία!

Έχοντας μιλήσει για ομαδοποίηση χρώματος, να βάλουμε στο τραπέζι και την ομαδοποίηση κίνησης. Ένας κώδικας όπως το MP4 ( αυτοί οι κώδικες ονομάζονται interframe) δημιουργεί μια περίπλοκη σχέση μεταξύ των καρέ που επιτρέπει να αποθηκεύονται μόνο οι αλλαγές από καρέ σε καρέ. Πέρα από το χρώμα δηλαδή ομαδοποιούνται και οι κινήσεις εντός του καρέ. Για αυτό το λόγο όσο πιο έντονη κίνηση έχουμε τόσο πιο υψηλό bitrate απαιτείται!

#### **Κώδικες Φιλικοί στην Επεξεργασία**

Οι κώδικες αυτοί είναι εξαιρετικοί για να προβάλουμε και να μεταφέρουμε την δουλειά μας, τι γίνεται με την επεξεργασία όμως; Αρκετά προγράμματα μοντάζ μπορούν να διαχειριστούν απευθείας τα υλικά που είναι σε κώδικα Interframe. Το Premiere για παράδειγμα έχει έτοιμα πρότυπα για το H264 που παράγουν και οι Canon και οι Nikon μηχανές. Δυστυχώς όμως οι κώδικες αυτοί μπορεί να σας δημιουργήσουν αρκετά προβλήματα, όπως τεράστιους χρόνους render ή ανεξήγητες αποτυχίες στο export. Η λύση για ταχύτερη και απρόσκοπτη εργασία είναι μετατροπή των αρχείων σε κάποιων άλλο κώδικα όχι interframe αλλά intraframe. Οι κώδικες αυτοί είναι πολύ φιλικοί για τα προγράμματα επεξεργασίας παρότι παράγουν σχετικά μεγάλα αρχεία. Αν δούλευετε σε κάποιο σύστημα της Apple θα κάνετε μετατροπή σε κώδικα Prores. Αν δουλεύετε σε κάποιο windows based μηχάνημα έχετε αρκετές διαφορετικές επιλογές. Πρώτα από όλα δείτε αν η κατασκευάστρια εταιρεία σας προσφέρει κάποιο εργαλείο μετατροπής και αξιοποιήστε το. Αν δεν υπάρχει κάτι από τον κατασκευαστή της μηχανής σας, τότε η πρόταση μου είναι να κατεβάσετε το δωρεάν Mpeg Streamclip και τους εξαιρετικούς και δωρεάν κώδικες της Avid DnxHD. Τέλος το τελικό σας αρχείο θα πρέπει να γίνει ένα mpeg4 σε ένα bitrate από 4 έως 9 Mbps για διανομή ή ανέβασμα στο youtube.

#### **Κωδικοποίηση Χρώματος**

Κλείνοντας να μιλήσουμε λίγο για την κωδικοποίηση χρώματος. Στις πρώτες προσπάθειες για το ψηφιακό βίντεο το βασικό πρόβλημα που αντιμετώπισαν οι μηχανικοί ήταν η ανάγκη να ψηφιοποιηθεί το αναλογικό βίντεο σήμα. Το πρόβλημα βρίσκεται στο ότι το αναλογικό σήμα περιέχει ξεχωριστά την πληροφορία χρώματος και την πληροφορία φωτεινότητας. Το ανθρώπινο μάτι μπορεί να διακρίνει καλύτερα τις διαβαθμίσεις φωτεινότητας από ότι τα χρώματα, έτσι μια πρώτη τεχνική για μικρότερα αρχεία ήταν η χρήση του chroma subsampling,ουσιαστικά την μείωση της χρωματικής πληροφορίας! Υπάρχουν διάφορες αναλογίες οι οποίες εμφανίζονται ως 4:2:0, 4:2:2, 4:1:1 ή 4:4:4. Οι αριθμοί αυτοί αντιπροσωπεύουν την αναλογία συμπίεσης χρώματος. Δεν υπάρχει λόγος να μπούμε πιο βαθιά στα τεχνικά, αρκεί να θυμάστε ότι όσο μεγαλύτερος αριθμός τόσο καλύτερη ποιότητα εικόνας. Οι περισσότερες κάμερες αξιοποιούν το 4:2:0 ή το 4:2:2 τα οποία είναι αρκετά αποδοτικά, ενώ μπορούμε πάντα με την διαδικασία του transcoding να αλλάξουμε τον κώδικα μας σε κάποιον καλύτερο. Βέβαια το upsampling δηλαδή η αντιστροφή του subsampling δεν δημιουργεί χρώμα εκεί που δεν υπάρχει, αλλά μπορεί να πετύχει κάτι ανάλογο με την αποσυμπίεση του jpeg που έχουμε συνηθίσει στο Photoshop! Υποσημείωση αν υπάρχει και τέταρτος αριθμός –πχ 4:4:4:4- αυτός μπορεί να υποδηλώνει διαφάνεια ενσωματωμένη στο αρχείο.

#### **Interframe και Intraframe Κώδικες**

Πέρα από τον τρόπο που ένας κώδικας αποθηκεύει το χρώμα, μεγάλη σημασία έχει και το πώς αποθηκεύει την κίνηση. Όπως περίπου το jpg γκρουπάρει τα χρώματα, μπορούμε να κάνουμε μια κάπως χοντροειδή αναλόγια και να μιλήσουμε για «γκρουπάρισμα» κίνησης. Στην πραγματικότητα ο κώδικας εξετάζει τις διαφορές των καρέ και αποθηκεύει μόνο την πληροφορία αυτή εξοικονομώντας χώρο. Για να γίνει αυτό αξιοποιούνται τα παρακάτω διαφορετικά είδη καρέ.

I-Frames: Intra Frame, καρέ που περιέχει όλη την πληροφορία της εικόνας.

P-Frames: Predictive Frame, καρέ που προβλέπει πως θα είναι το καρέ σε σχέση με το προηγούμενο IFrame.

B-Frames: Bi-Directional Frame, καρέ που εξετάζει το αρχικό I και το P για να δει πόσο σωστά έγινε η πρόβλεψη.

Κάθε κώδικας κάνει κάποιες ομαδοποιήσεις, λέγονται GoP (Group of Pictures) και ανάλογα με τα GoP αυτά και την εσωτερική τους πολυπλοκότητα εξαρτάται η ποιότητα της εικόνας.

Πιο συγκεκριμένα τώρα, οι κώδικες Intraframe αποτελούνται μόνο από I-Frames, έχουν εξαιρετική ποιότητα εικόνας , δεν ζορίζουν το μηχάνημα μας αλλά έχουν μεγάλο μέγεθος. Τέτοιοι κώδικες είναι οι DVCPro της Panasonic, ProRes της Apple και DnXHD της Avid. Οι κώδικες intra είναι οι καλύτεροι δυνατοί για επεξεργασία και πρακτικά μπορούμε να θεωρήσουμε τα αρχεία αυτά ως «ασυμπίεστα». Οι κώδικες αυτοί είναι το ιδανικό για να δουλέψουμε πάνω τους.

Αντίθετα οι κώδικες Interframe δημιουργουν GoPs από I,B και P frames. Όταν δώσουμε το σωστό bitrate επιτυγχάνουν υψηλή ποιότητα εικόνας σε πολύ μικρό αρχείο και είναι ιδανικά για διανομή. Τέτοιοι κώδικες είναι οι Mpeg2/4, H264 και άλλοι. Τα σύγχρονα προγράμματα μοντάζ μπορούν να δουλέψουν απευθείας με υλικά inter, χωρίς να απαιτείται μετατροπή τους σε κάποιον κώδικα intra. Αυτό όμως μπορεί να δημιουργήσει διάφορα θέματα. Για αρχή όταν δουλεύετε με τέτοια αρχεία θα δείτε ότι το μηχάνημα σας ζητάει πολλά και αργά render γιατί κάθε φορά πρέπει να αποσυμπιέζει το υλικό για να σας δείξει το αποτέλεσμα. Επίσης, επειδή δεν υπάρχει κανένας τρόπος να γνωρίζεται ποιο είναι το I-Frame αν το «πετάξετε» την ώρα του μοντάζ μπορεί να μην μπορεί να γίνει ούτε export!

# **Σημειώματα**

## **Σημείωμα Ιστορικού Εκδόσεων Έργου**

Το παρόν έργο αποτελεί την έκδοση 1.0.

### **Σημείωμα Αναφοράς**

Copyright Εθνικόν και Καποδιστριακόν Πανεπιστήμιον Αθηνών, Νίκος Μύρτου.2015 «Τηλεοπτικά ρεπορτάζ. Μοντάζ και Κώδικες». Έκδοση: 1.0. Αθήνα 2015. Διαθέσιμο από τη δικτυακή διεύθυνση: [http://opencourses.uoa.gr/courses/MEDIA100/.](http://opencourses.uoa.gr/courses/MEDIA100/)

### **Σημείωμα Αδειοδότησης**

Το παρόν υλικό διατίθεται με τους όρους της άδειας χρήσης Creative Commons Αναφορά, Μη Εμπορική Χρήση Παρόμοια Διανομή 4.0 [1] ή μεταγενέστερη, Διεθνής Έκδοση. Εξαιρούνται τα αυτοτελή έργα τρίτων π.χ. φωτογραφίες, διαγράμματα κ.λ.π., τα οποία εμπεριέχονται σε αυτό και τα οποία αναφέρονται μαζί με τους όρους χρήσης τους στο «Σημείωμα Χρήσης Έργων Τρίτων».

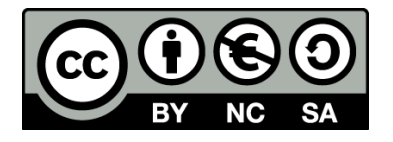

[1] http://creativecommons.org/licenses/by-nc-sa/4.0/

Ως **Μη Εμπορική** ορίζεται η χρήση:

- που δεν περιλαμβάνει άμεσο ή έμμεσο οικονομικό όφελος από την χρήση του έργου, για το διανομέα του έργου και αδειοδόχο
- που δεν περιλαμβάνει οικονομική συναλλαγή ως προϋπόθεση για τη χρήση ή πρόσβαση στο έργο
- που δεν προσπορίζει στο διανομέα του έργου και αδειοδόχο έμμεσο οικονομικό όφελος (π.χ. διαφημίσεις) από την προβολή του έργου σε διαδικτυακό τόπο

Ο δικαιούχος μπορεί να παρέχει στον αδειοδόχο ξεχωριστή άδεια να χρησιμοποιεί το έργο για εμπορική χρήση, εφόσον αυτό του ζητηθεί.

### **Διατήρηση Σημειωμάτων**

- Οποιαδήποτε αναπαραγωγή ή διασκευή του υλικού θα πρέπει να συμπεριλαμβάνει:
- το Σημείωμα Αναφοράς
- το Σημείωμα Αδειοδότησης
- τη δήλωση Διατήρησης Σημειωμάτων
- το Σημείωμα Χρήσης Έργων Τρίτων (εφόσον υπάρχει)

μαζί με τους συνοδευόμενους υπερσυνδέσμους.

# **Χρηματοδότηση**

- Το παρόν εκπαιδευτικό υλικό έχει αναπτυχθεί στο πλαίσιο του εκπαιδευτικού έργου του διδάσκοντα.
- Το έργο «**Ανοικτά Ακαδημαϊκά Μαθήματα στο Πανεπιστήμιο Αθηνών**» έχει χρηματοδοτήσει μόνο τη αναδιαμόρφωση του εκπαιδευτικού υλικού.
- Το έργο υλοποιείται στο πλαίσιο του Επιχειρησιακού Προγράμματος «Εκπαίδευση και Δια Βίου Μάθηση» και συγχρηματοδοτείται από την Ευρωπαϊκή Ένωση (Ευρωπαϊκό Κοινωνικό Ταμείο) και από εθνικούς πόρους.

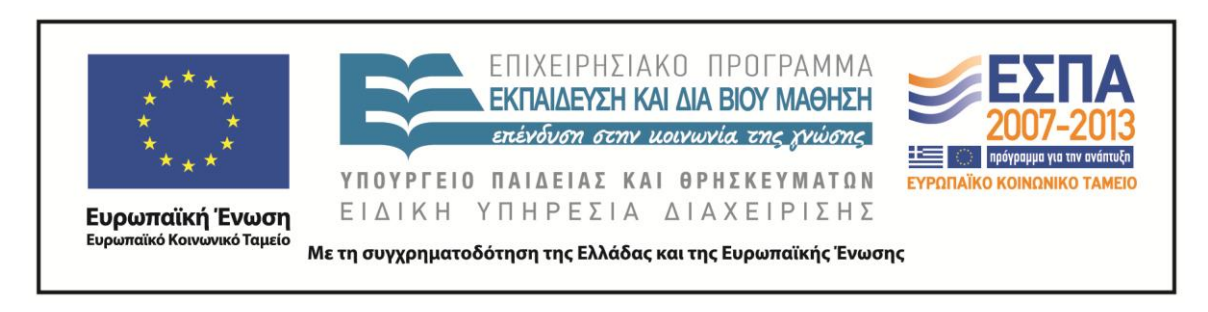